# T MU

## **Using Mobile Phones for Domain Specific Information Appliances**

Albrecht Schmidt<sup>1</sup>, Enrico Rukzio<sup>2</sup>, Dominik Schmidt<sup>1</sup>

<sup>1</sup> Embedded Interaction Group, <sup>2</sup> Media Informatics Group, University of Munich {Albrecht, Dominik}@hcilab.org, Enrico.Rukzio@ifi.lmu.de

### **Mobile Phones - A Versatile Platform**

A wide variety of powerful mobile phones are available at low cost

### **Extensive multimedia functionality**

- camera for still images and movies
- sound recording and playback
- extensive storage capability
- voice and data connectivity

### **Mobile Information Appliances**

#### **Usage domains**

- conductors on trains
- facility management, security personnel
- delivery personnel of parcel services
- traffic and parking police

Typical tasks of mobile workers are information creation and access

### - GPS-receivers - other mobile phone based appliances

**Extensible with Bluetooth or WLAN** 

- stationary computers

- mobile wireless printers

Devices are designed for a specific usage domain. This makes such appliances only cost effective for large deployments.

Mobile workers often use paper and pens due to high costs of the development.

Mobile phones are a platform alternative.

### Open to third party developers

- operating system level (e.g. C/C++)
- JAVA (e.g. JAVA 2 Micro Edition).
- APIs to multimedia and network communication

### **Key Features**

- processing and storage
- screen and audio for output
- mechanisms for user input
- printing facilities
- additional input mechanisms (e.g. card reader)
- network access and synchronisation

### **Application and Evaluation**

### **Case study: Traffic Wardens**

- specialized appliance
- printed parking tickets
- cases are archived

### Redesign using a Mobile Phone

Basic considerations

- let the human do what they are good at
- optimize the overall process
- minimize errors and improve documentation

### Workflow

- human user judges the situation
- if there is a violation start a case and select a violation
- take a picture of the overall situation and of the number plate
- location data is automatically recorded via **GPS using Bluetooth**
- optionally provide audio comment
- transmit to server
- print a ticket via Bluetooth printer

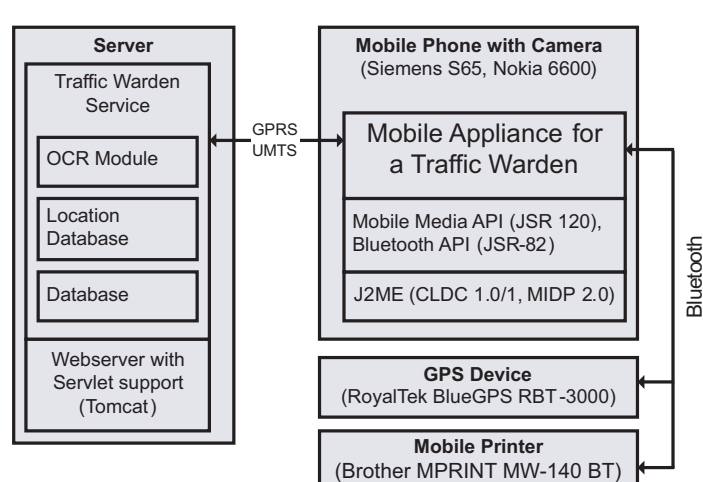

### **Why a Prototype?**

- Explore the concept
- Show practical advantages of such an approach
- Investigate the suitability of current hardware

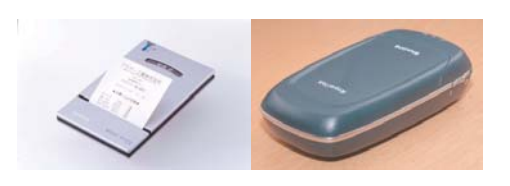

### Implementation

- two different mobile phones Siemens S65 and Nokia 6600
- GPS device RoyalTek BlueGPS RBT-3000
- mobile printer Brother MPRINT MV-140BT
- software implementation in JAVA

#### **Advantages**

- variety of form factors at low prices
- good general usability of devices
- user's familiarity
- good development support
- appropriate APIs
- short and long range network communication

### **Problems**

- the battery time may be too short
- form factor (button and display size)

### **Guidelines for Designing Information Appliances on Mobile Phones**

- selection of the central device
- selection of additional devices
- make use of the capabilities to link the real world efficiently with the virtual world
	- accelerates the workflow - helps to prevent human errors
- restrict the functionality to support the task

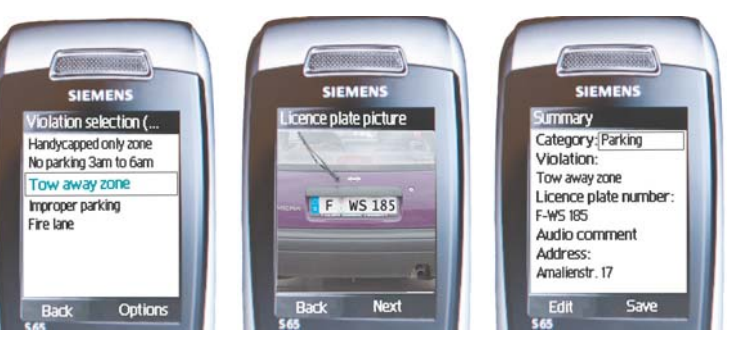

#### Acknowledgments

We thank the students T. Lang, K. Schreiber, C. Empl and J. Bahr for implementing the prototype, Brother for a MPRINT MW-140 BT and the Bayerischen Vermessungsverwaltung for the geographical dataset.<br>This work was performed in the context of the DFG funded research group embedded interaction and IST Project Simplicity funded by the EU.

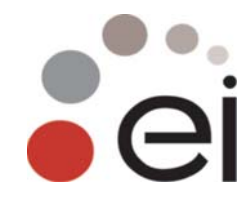